Рогожников Максим

Ведущий инженер по производительности

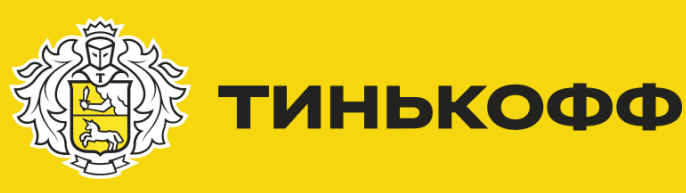

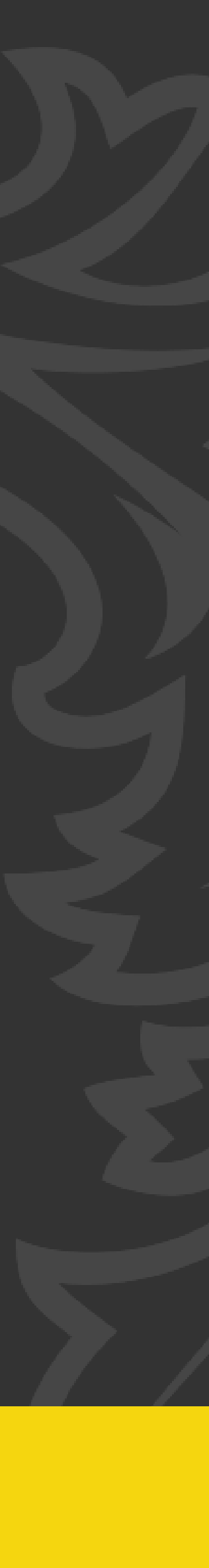

# Встраивание в CI тестирования производительности

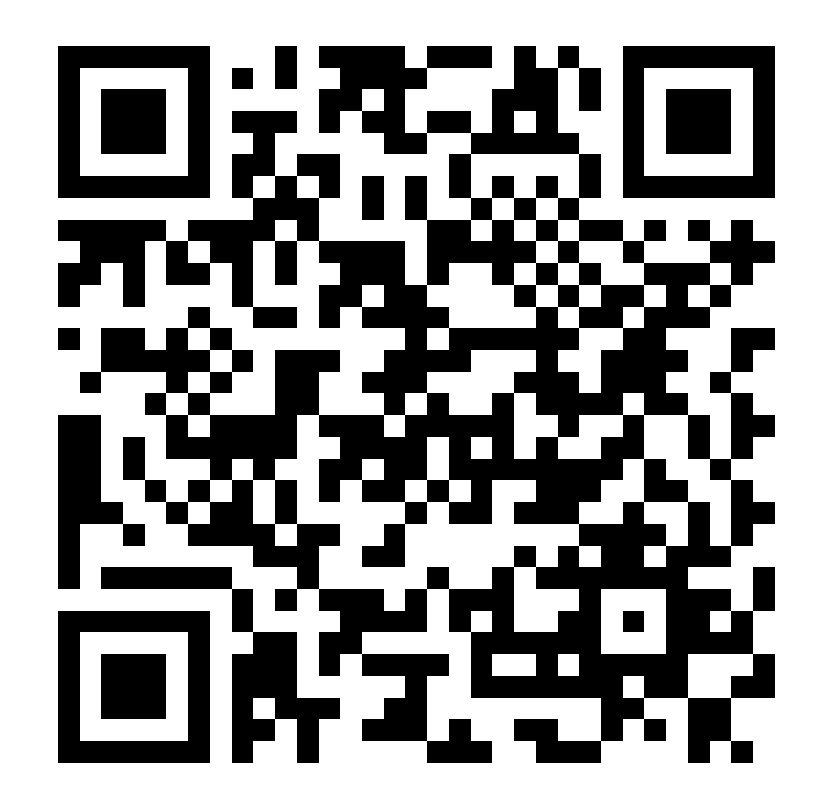

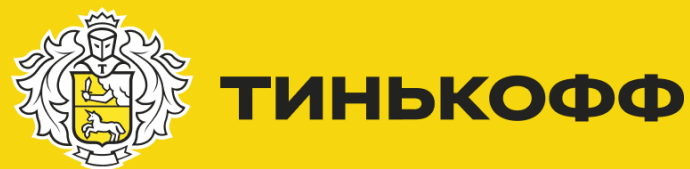

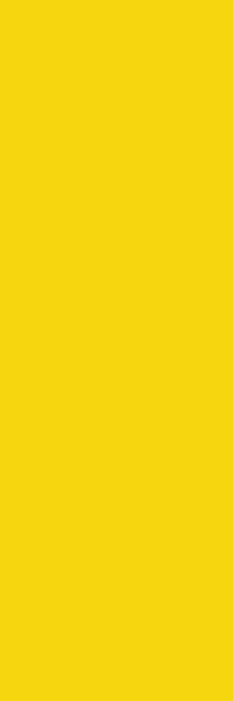

### Cheat-Sheet

<https://gitlab.com/tinkoffperfworkshop>

#### Группа проектов для воркшопа

Вопросы задавайте в чат: #question #support

<https://gitlab.com/tinkoffperfworkshop/part-1/cheat-sheet>

Шпаргалка

### Содержание

- Напишем скрипты НТ
- Добавим проверку ответа
- Добавим параметризацию в скрипты
- Рассмотрим базовые «утечки памяти»
- **Напишем скрипты для JDBC**
- Рассмотрим базовые блокировки в БД

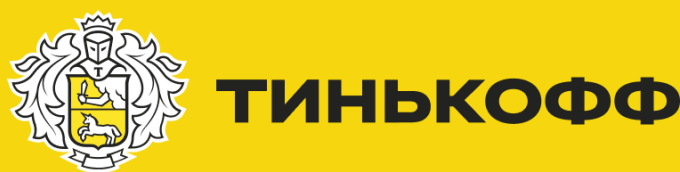

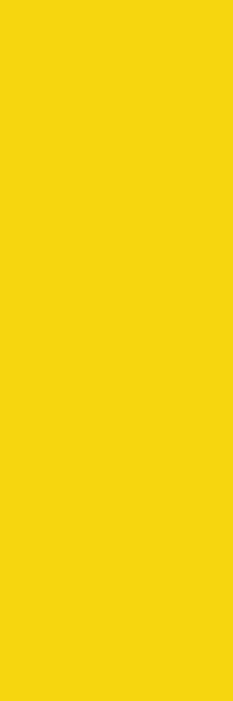

**ДАЛИ ТИНЬКОФФ** 

#### Практика

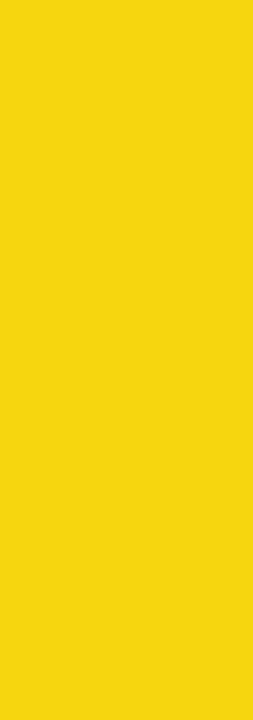

## Gatling Template HTTP

- Научились работать с check + regexp
- Научились использовать feeders
- Узнали про мониторинг JVM
- Посмотрели на базовые «утечки памяти»

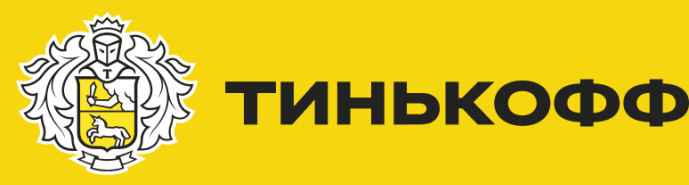

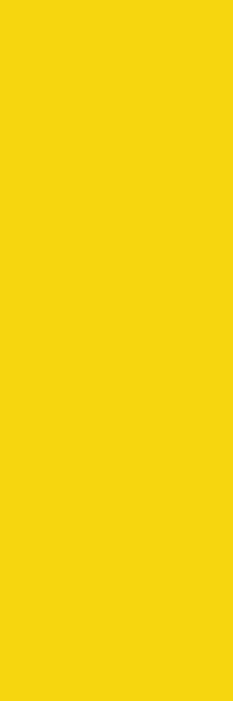

**EDENTIAL STRAND THE MONDAY** 

#### Практика

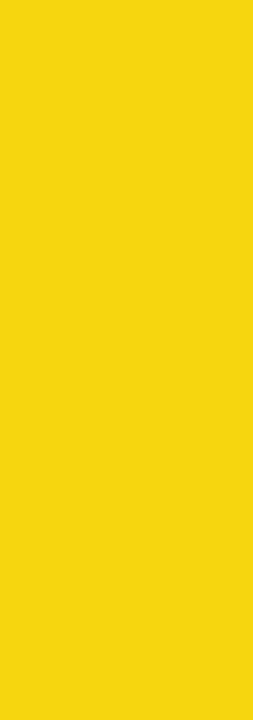

## Gatling Template JDBC

- Научились работать JDBC плагином и написали свой скрипт
- Научились подключать простейший мониторинг блокировок
- Научились смотреть планы запросов

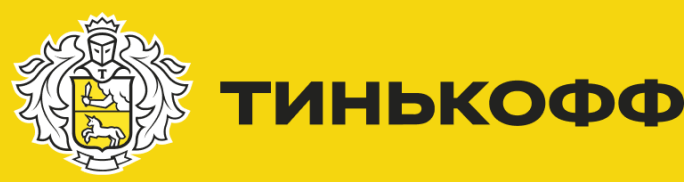

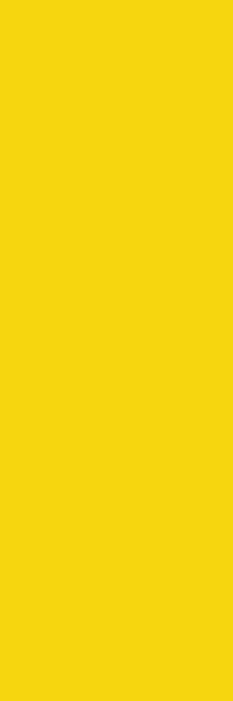

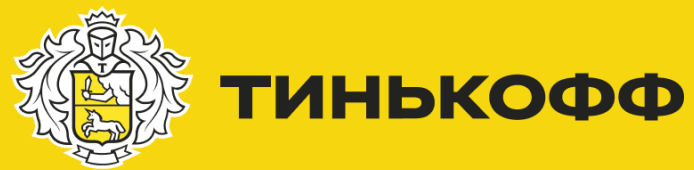

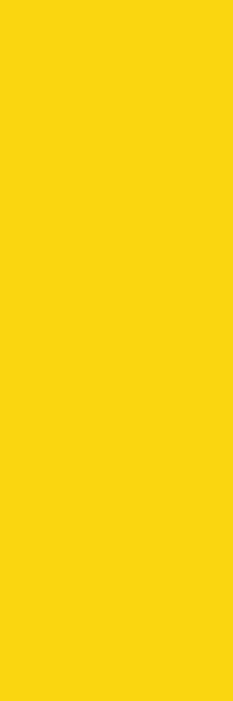

### Что дальше?

- Самостоятельно разобраться с gRPC
- Развивать свои навыки в анализе НТ
- Развивать свои умения в написании скриптов

# Спасибо!

#### Рогожников Максим

m.rogozhnikov@tinkoff.ru Telegram: @maksimall89

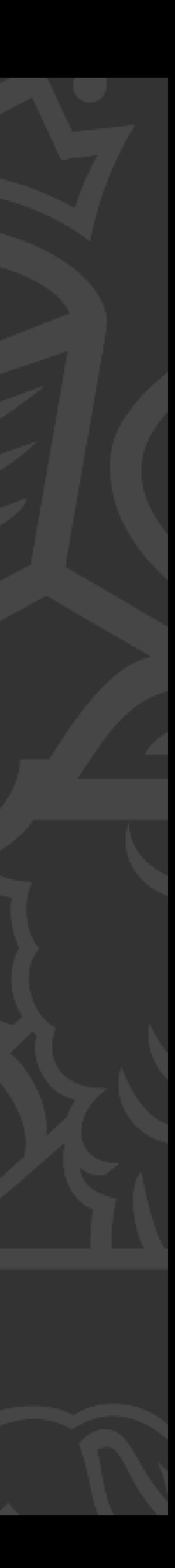

<https://gitlab.com/tinkoffperfworkshop>